| Component                  |                                      | Requirem               | ents                           |
|----------------------------|--------------------------------------|------------------------|--------------------------------|
| Development<br>Environment | Operating System                     | h                      |                                |
|                            | Machine Edition Product <sup>a</sup> | Windows 7 <sup>b</sup> | Windows 8 and 8.1 <sup>c</sup> |
|                            | Logic Developer - PLC                |                        |                                |
|                            | View <sup>d</sup>                    |                        |                                |
|                            | Logic Developer - PC <sup>d</sup>    |                        |                                |
|                            | Notes                                |                        |                                |
|                            |                                      |                        |                                |

- a. Windows regional settings must be set to English.
- b. 32-bit or 64-bit variations of the following: Windows 7 Ultimate, Windows 7 Enterprise, or Windows 7 Professional.
   Important: For cautions and limitations when using Machine Edition on Windows 7, select Machine Edition in the Product field above, and click the Release Notes tab.
- c. 32-bit or 64-bit variations of the following: Windows 8 Professional, Windows 8 Enterprise, Windows 8.1 Professional, Windows 8.1 Enterprise

Important: Windows 8 and Windows 8.1 does not support View Runtime or Control runtime

d. View and Logic Developer PC are not supported when running without elevated access. When using View or Logic Developer PC targets you can lower your User Account Control settings and/or set up Proficy Machine Edition to always "Run As Administrator".

# Processor speed and memory

- Minimum (for small to medium-sized projects):
  - o Intel Core i5 with 4 GB RAM
  - o AMD FX or Phenom II X6 with 4 GB RAM
- Strongly recommended for large projects, especially to see multi-threading performance gains
  - o Intel quad-core Core i7 with 8 GB RAM and 64-bit Windows 7
  - o AMD higher FX or Phenom II X6 models with 8 GB RAM and 64-bit Windows 7

# Extra requirements when executing multiple instances of Machine Edition

Operating system

| Minimum requirement for very large projects and strongly recommended for any project |                                               | 64-bit Windows 7 Ultimate     64-bit Windows 7 Enterprise     64-bit Windows 7 Professional |  |
|--------------------------------------------------------------------------------------|-----------------------------------------------|---------------------------------------------------------------------------------------------|--|
|                                                                                      | Possible for small or average-sized projects, | 32-bit variations of Windows 7 Ultimate, Enterprise, or                                     |  |
|                                                                                      | but not recommended                           | Professional                                                                                |  |

## Average-sized projects

• Each instance uses approximately 500 MB of memory.

Very large projects

- 8 GB of RAM
- Limit the number of instances to 2 or 3

## Other requirements

- Internet Explorer Version: 8.0 or newer with current updates.
  - Note: Install Internet Explorer before installing Machine Edition.
- TCP/IP Network protocol-based computer (if you use an Ethernet connection).
- .NET Framework 4.5 Full. If the Microsoft .NET Framework is not yet installed, it is automatically included during the installation of Machine Edition and may require a reboot to complete the installation.
- 2 GB of hard disk space. Additional space is required for your projects and temporary files.

The Development Environment is supported on VMware Player or VMware Workstation with the following VMware requirements:

|                                                                                           | VMware Player  | VMware Workstation |
|-------------------------------------------------------------------------------------------|----------------|--------------------|
| Minimum requirement                                                                       | 2.0 or greater | 6.0 or greater     |
| For multiple processor cores (required to leverage multi-<br>threading performance gains) | 4.0 or greater | 8.0 or greater     |

## Notes

- 1. After powering down the guest operating system (O/S) of a VMware virtual machine, configure the number of cores to use for that virtual machine: match or come as close as possible to the number of cores in your computer's processor. You cannot configure the number of cores for a virtual machine if its guest O/S is running or paused.
- $2. \ \ The \ APM \ Motion \ Programmer \ does \ not \ function \ if \ Proficy \ Machine \ Edition \ is \ executed \ from \ within \ VM ware.$

Windows PC Runtime

o When you install only View Runtime or Control Runtime from the DVD, the Runtime executables are automatically updated

from the development computer when the project is downloaded.

 $\circ~$  Windows 7 Ultimate, Windows 7 Enterprise, or Windows 7 Professional

# Notes

- The above versions of Windows 7 are supported in both 32-bit and 64-bit.
- Windows regional settings must be set to English.

Important: Windows 8 and 8.1 does not support View Runtime or Control Runtime

- » 233 MHz Pentium-based workstation (1.6 GHz recommended)
- » 200 MB free hard disk space
- » 128 MB RAM (1 GB recommended)

The following table describes the minimum requirements needed for the range of variables defined in your projects.

| Requirements | Variables |             |         |
|--------------|-----------|-------------|---------|
|              | < 500     | 500 - 10000 | > 10000 |
| CPU          | 233 MHz   | 1 GHz       | 2 GHz   |
| Disk Space   | 200 MB    | 200 MB      | 200 MB  |
| RAM          | 128 MB    | 512 MB      | 1 GB    |

 QuickPanel+ Runtime
 ) For Logic and HMI components: QuickPanel+

 QuickPanel
 ) For HMI and Logic components: QuickPanel Control

 View/Control Runtime
 ) For HMI only: QuickPanel View

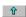